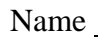

## **Advanced Excel Unit Portfolio Project** 2 **2 Create a Chart R**

**Directions:** After you have finished your project, determine whether you have completed the criteria listed in the left column. Fill in the checklist in the shaded columns below and then turn the rubric in to your teacher along with your project.

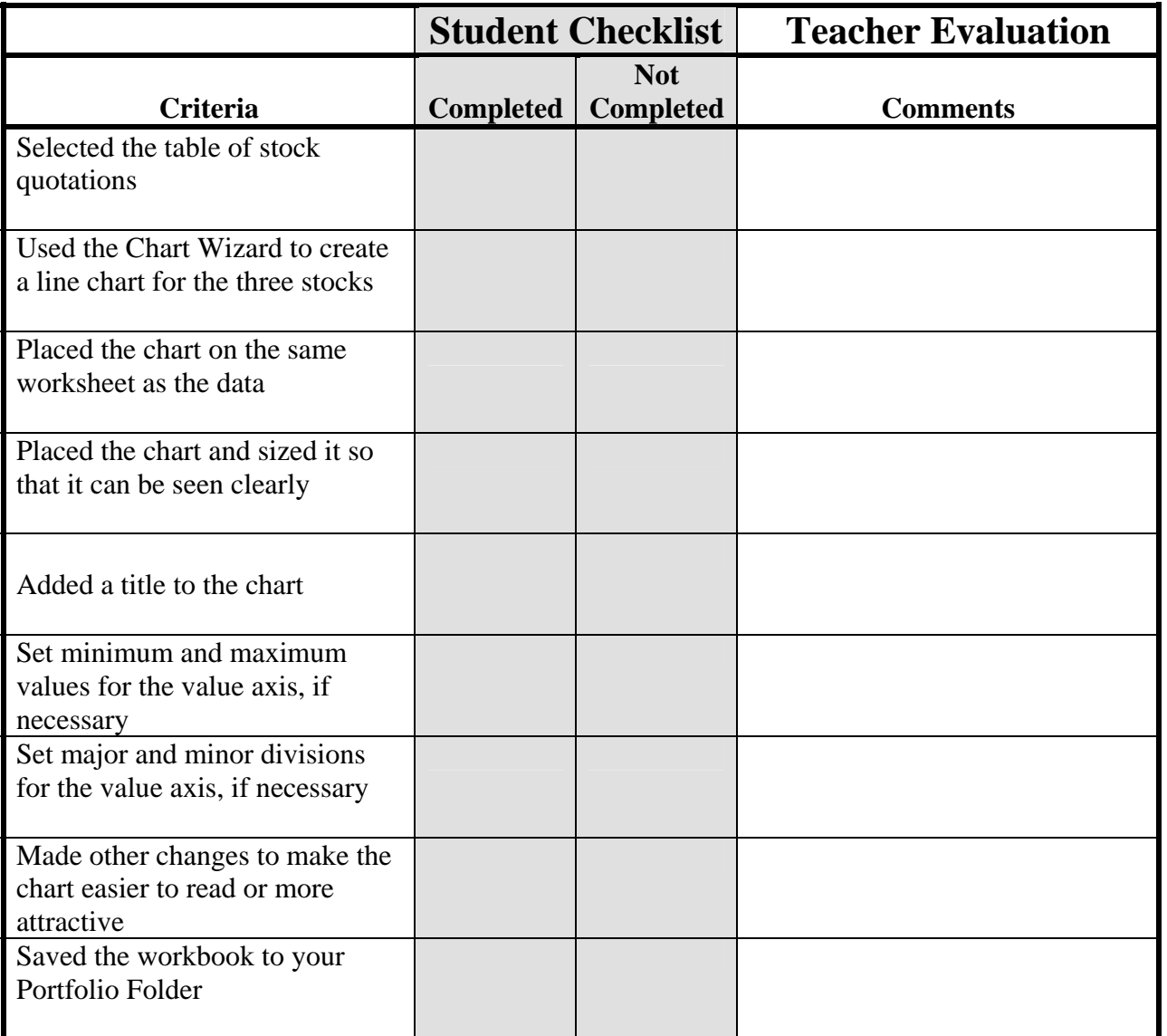

Copyright © by Glencoe/McGraw-Hill © by Glencoe/McGraw-Hill